## **CERTIFICADOS ELECTRÓNICOS VÁLIDOS**

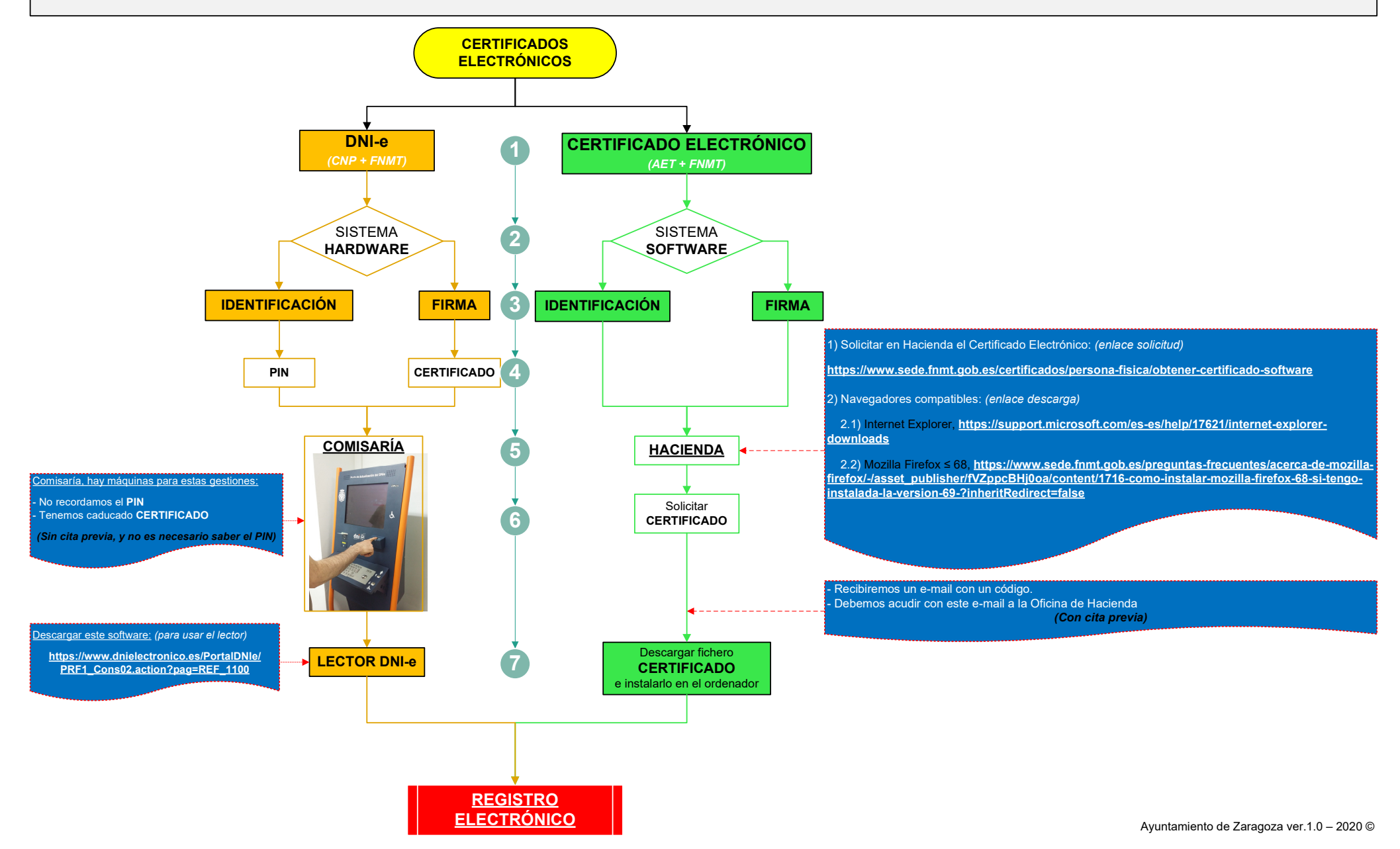